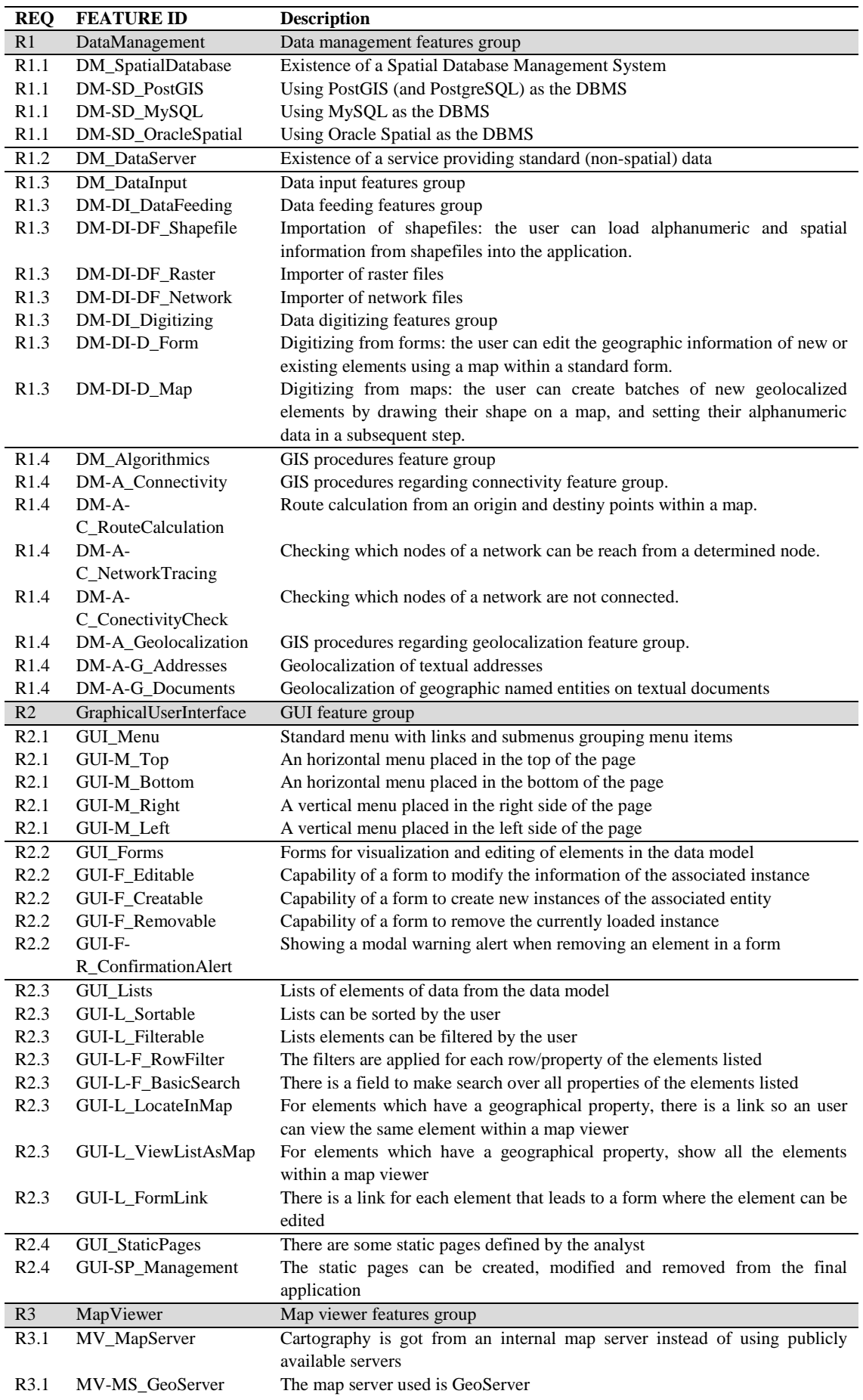

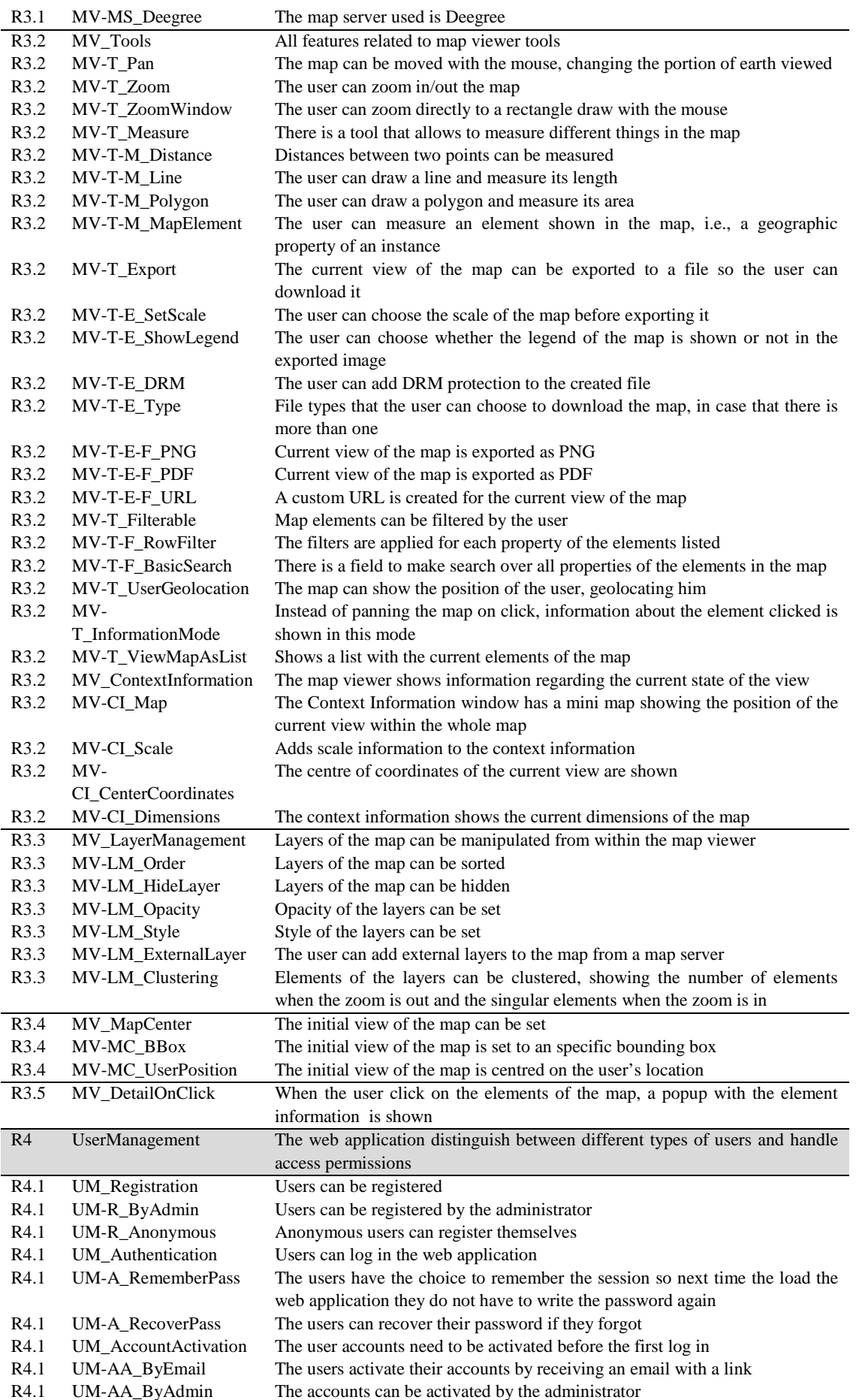

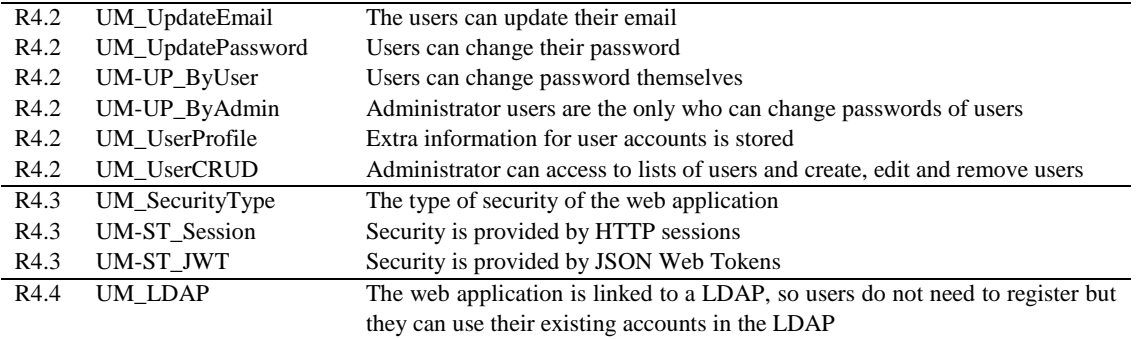

**Table 2: Feature list**